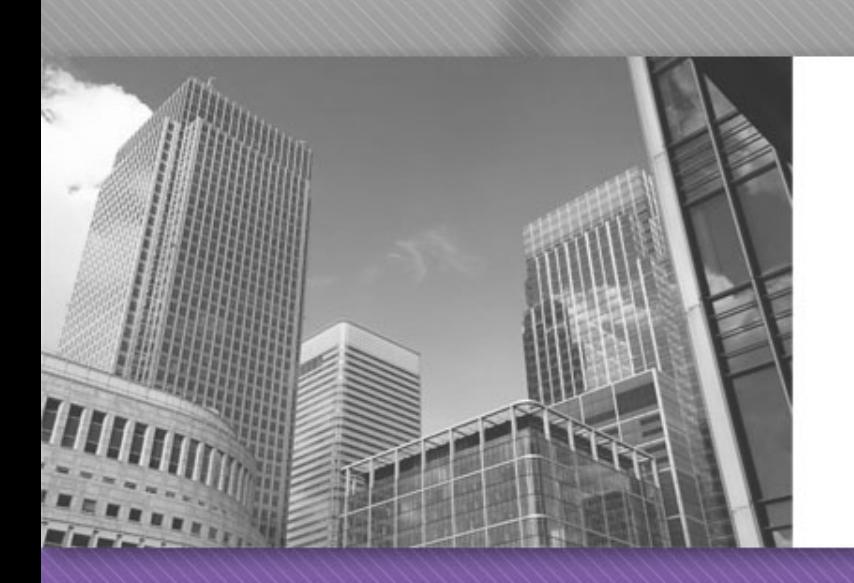

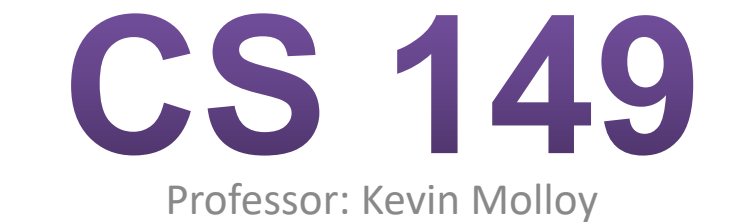

(adapted from slides originally developed by Alvin Chao)

### Arrays

- Arrays are collections of the same type of element. We can have arrays of type int, double, char, or String
- Declaration
	- Syntax: BaseType[] ArrayName;
	- Example: int[] score;
- Memory Allocation:
	- Syntax: ArrayName = new BaseType[Length];
	- Example: score = new int $[10]$ ;
- Accessing Elements:
	- Syntax: ArrayName[Index]
	- Example:  $score[5] = 8;$

# Multiple uses of [ ]

Uses of [ ]:

- To declare that a variable is an array (of particular type)
- To indicate the amount of memory to allocate
- An operator to access an element of an array An Example:

 $int[$  i;  $//$  is declared to be an array of int  $i = new int[5];$  // Memory is allocated for 5 int values  $i[0] = 10$ ;  $//$  Assign 10 to the 0th element of i

System.out.printf("%d\n", i[0]); // Print the 0<sup>th</sup> element of i

#### Array Parameters

• Array state diagram

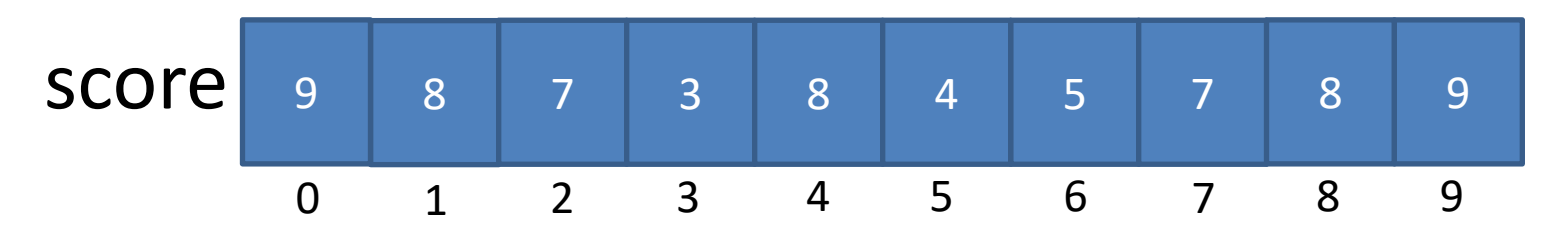

Formal declaration parameters examples:

- public static void countPopular(int[ ] votes);
- public static void main(String[ ] args);
- Actual parameters passed Example:
	- countPopular(myVotes);

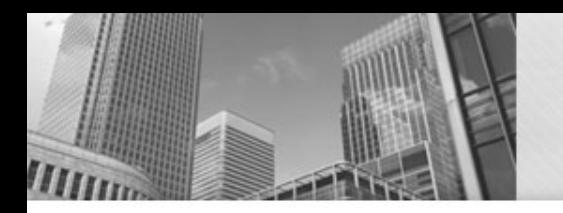

## Loops and Arrays

• Example: We declare an integer array score to hold bowling scores for each frame.

```
int i;
int[] score;
```
• What is stored in each element?

```
score= new int[10];
```

```
for (i=0; i<score.length; i++) {
  score[i] = i;}
```
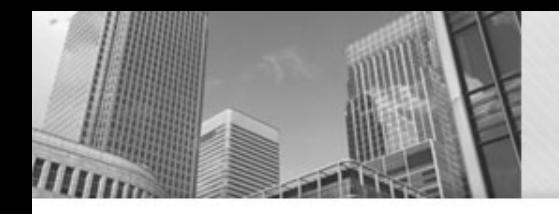

- score. length returns the length of the array.
- Notice this is different from a String length
- str.length() we have the () because string length is a method call to the String class versus score.length as an attribute.

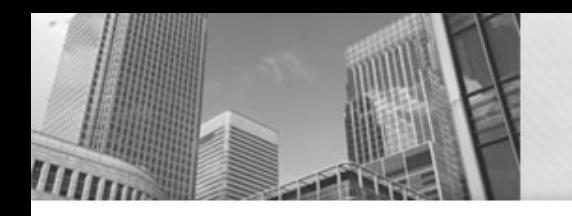

## • **Acknowledgements**  Parts of this activity are based on materials developed by David Bernstein.

 $<$ /end>